# EN ROUTE VERS L'AUTONOMIE...

### KITS PHOTOVOLTAÏQUES POUR VEHICULES DE LOISIR

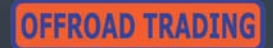

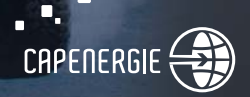

### **KIT EXPEDITION**

#### Kit d'une puissance de 450 Wh/J

- 1 Panneau phototovoltaïque de 90 Wc
- ٠ 1 Régulateur adapté
- 1 Onduleur adapté П

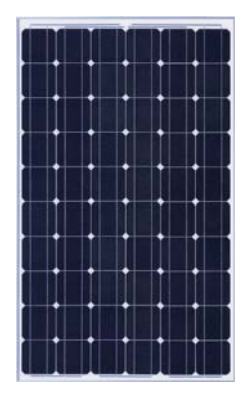

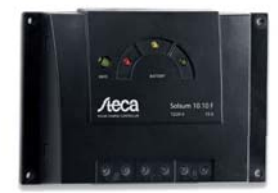

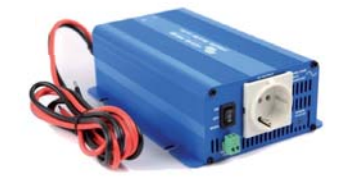

Puissance des kits basée sur 5 heures de production par jour

### **KIT EVASION**

#### Kit d'une puissance de 250 Wh/J

- 1 Panneau phototovoltaïque de 50 Wc  $\Box$
- 1 Régulateur adapté
- 1 Onduleur adapté

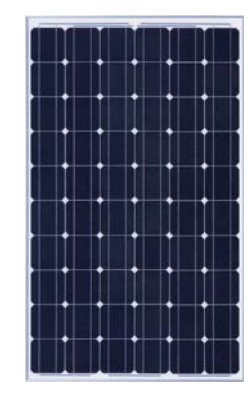

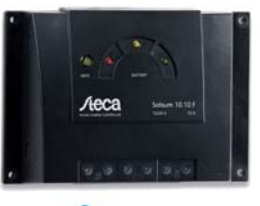

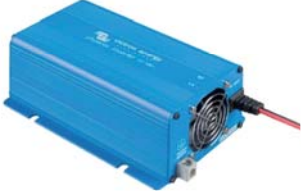

## **OPTIONS**

### ■ Option A:

Répartiteur de charge BI pour des systèmes comprenant un chargeur de batterie ou un alternateur et deux ou trois hatteries

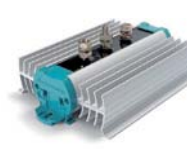

#### ■ Option B:

Contrôleur de charge batterie de haute précision Informations communi-

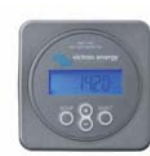

quées: - Tension batterie (V).

- Courant de charge/décharge de la batterie (A).
- Consommation Ampères-heures (Ah).
- Etat de charge (%).

- Prédiction d'autonomie selon consommation en cours

- Alarme visuelle et audible : sur- et soustension, et/ou état de charge de la batterie.

### **Option D:**

Batteries pour véhicule léger

Garantie 2 Ans. capacité en C20. 1) Batterie AGM 12V - 55Ah - 17Kg - Dimension 257x132x207 mm 2) Batterie AGM 12V - 70Ah - 22Kg - Dimension 348x167x181 mm 3) Batterie AGM 12V - 90Ah - 28Kg - Dimension 330x173x237 mm

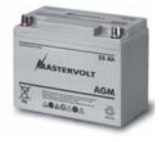

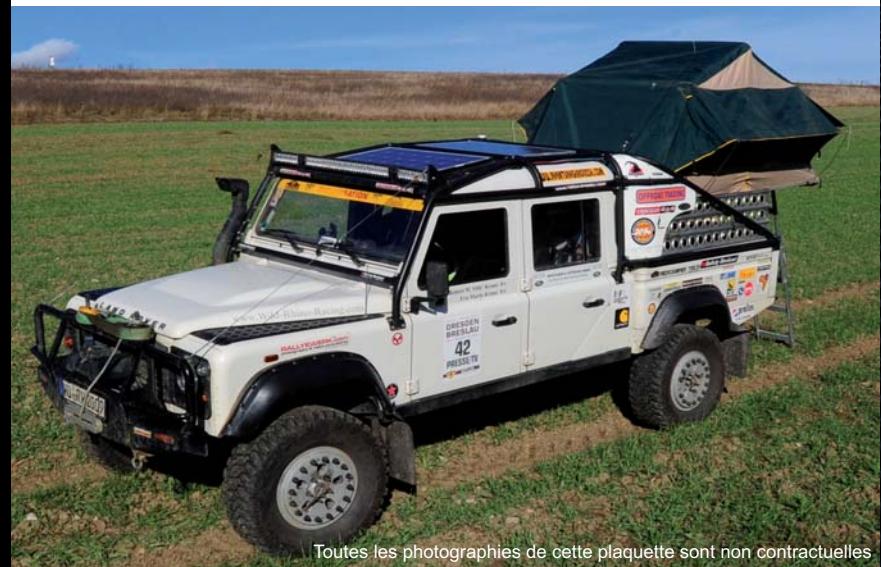

L'association du savoir faire d'un pro en équipements 4x4 et d'un spécialiste en solution renouvelable...

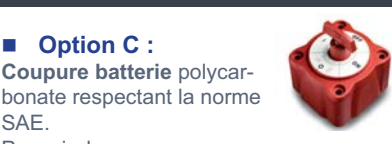

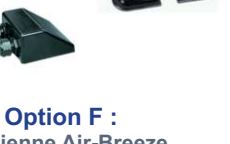

Fixations panneaux et passage de

 $\mathcal{L}_{\mathcal{A}}$ Éolienne Air-Breeze  $12/24/48$  V Land ou Marine

**Option C:** 

Pouvoir de coupure en

Option E:

câble en toiture

continu: 300A

m.

SAF.

### **OFF ROAD TRADING**

32 Hanger Hill Weybridge Surrey KT13 9YD **UK** 

Tel: +44 (0)1932 821 178 chrisarmelin@offroad-trading.com

www.offroad-trading.com www.capenergie.fr

votre revendeur agréé